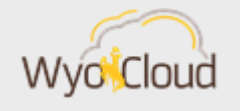

## NEW/UPDATED WYOCLOUD REPORTS AND DIRECT DEPOSIT SETUP

Greetings,

Please see the following two items below:

## **WyoCloud Reports**

The WyoCloud team has created a new report for payroll expenditures and updated the Invoice Status report plus the Outstanding P-Card Transactions report. These reports, among many others, can be found on the Transactional Reporting Table of Contents in WyoCloud. Step-bystep guidance on accessing the Table of Contents and setting favorites for easier navigation in the future, can be found in the following Quick Reference Guide: [Navigating to the Transactional](https://uwyo.teamdynamix.com/TDClient/KB/ArticleDet?ID=41119)  [Reporting Table of Contents and Set Favorites in Reports and Analytics](https://uwyo.teamdynamix.com/TDClient/KB/ArticleDet?ID=41119)

Please see below information regarding the new and updated reports:

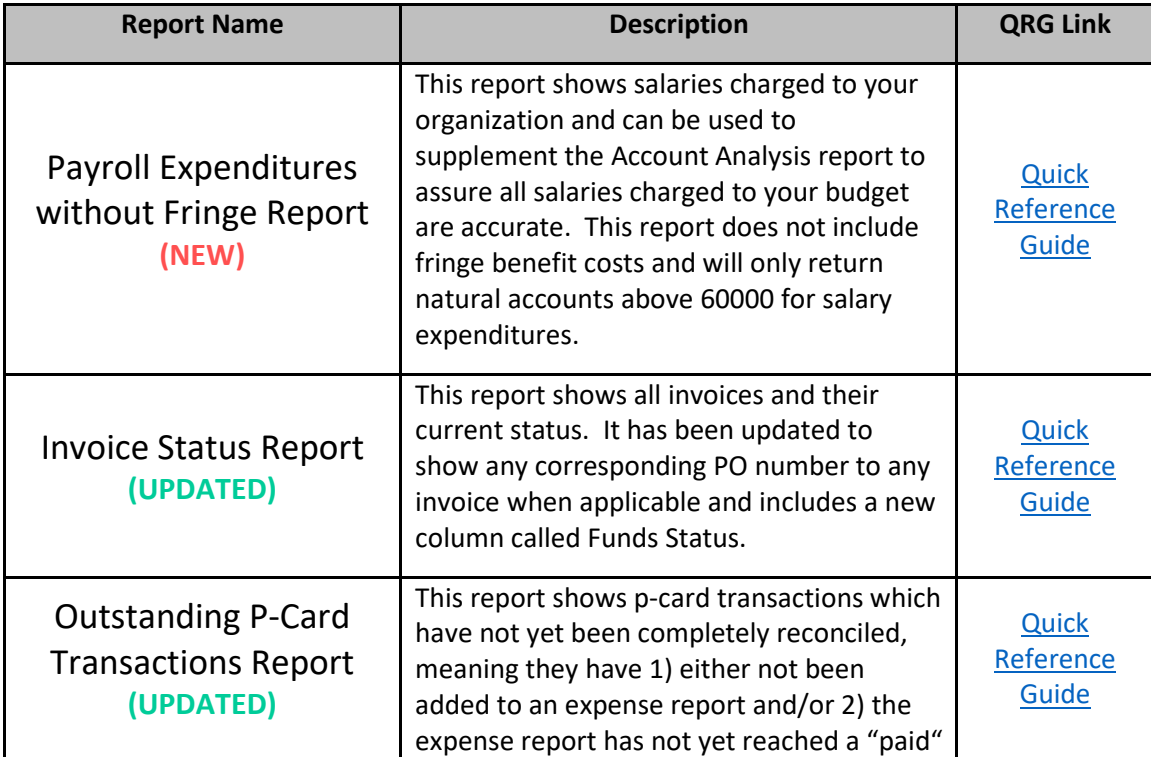

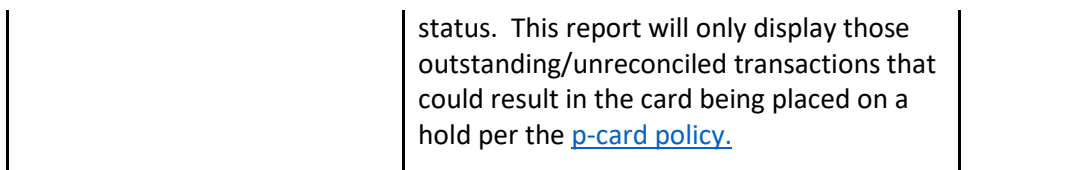

If you have any feedback on reports, such as additional information you'd like to see on the report or if a report is not accurately pulling in data, the WyoCloud Team encourages you to email the Help Desk.

## **Direct Deposit Setup for Expense Reimbursements vs. Payroll**

The WyoCloud system is a unified system that stores both finance and human resources transactions in one system. With the go live of payroll in HCM, the WyoCloud team wanted to send a reminder that updating your payroll direct deposit and your expense reimbursement direct deposit occur in two different parts of the system. The below quick reference guides outline how to update/edit these accounts.

- [Adding/Editing Expense Reimbursement Direct Deposit Information](https://uwyo.teamdynamix.com/TDClient/KB/ArticleDet?ID=33369)
- [Adding/Editing Payroll Payment Methods](https://uwyo.teamdynamix.com/TDClient/KB/ArticleDet?ID=74202)

If you encounter any issues, please contact the UW Help Desk. You can contact the Help Desk by emailing *userhelp@uwyo.edu* or by calling 766-4357 and selecting option #1.

Best,

The WyoCloud Team

**Contact Information**

The WyoCloud Team Email[:wyocloud@uwyo.edu](mailto:wyocloud@uwyo.edu) [www.uwyo.edu/wyocloud](http://www.uwyo.edu/wyocloud)

**Need help with WyoCloud?** Contact the UW Help Desk 766-4357, Option #1 [userhelp@uwyo.edu](mailto:userhelp@uwyo.edu)

© University of Wyoming